#### **Got stuck ? — Get support !**

March 13, 2024

<span id="page-1-0"></span>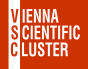

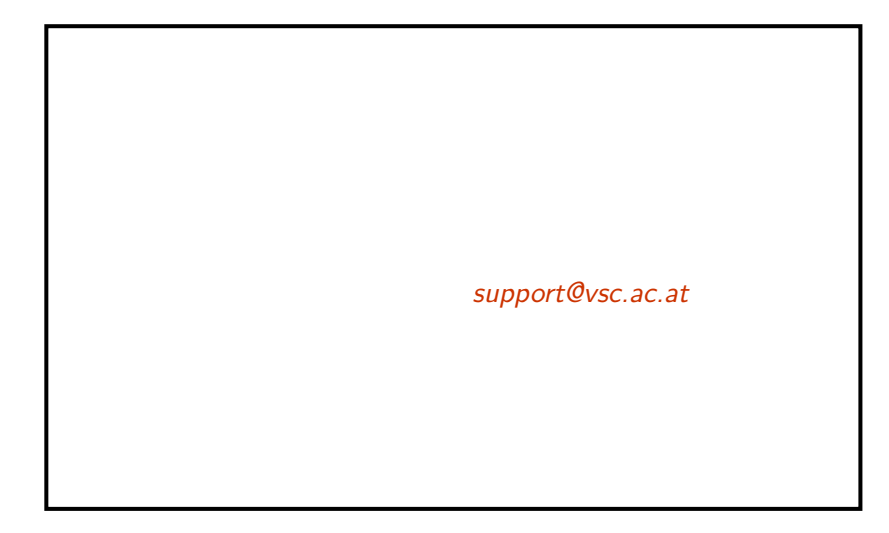

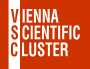

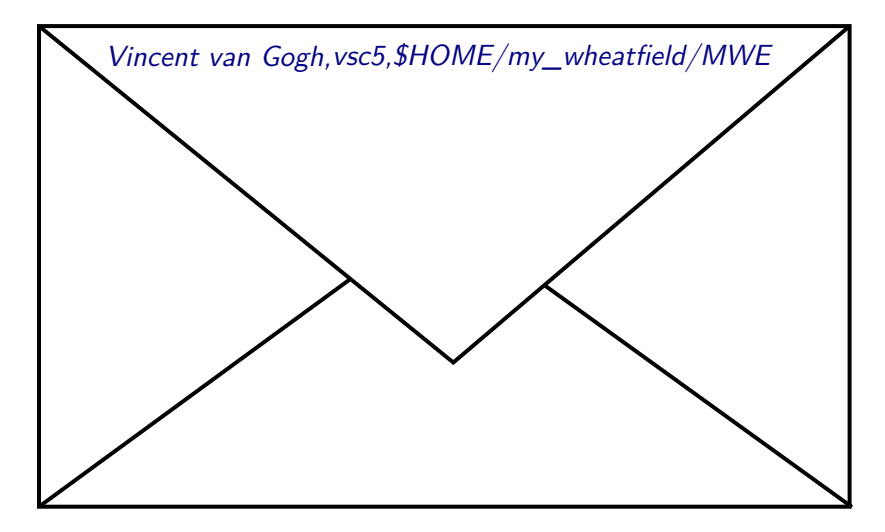

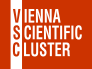

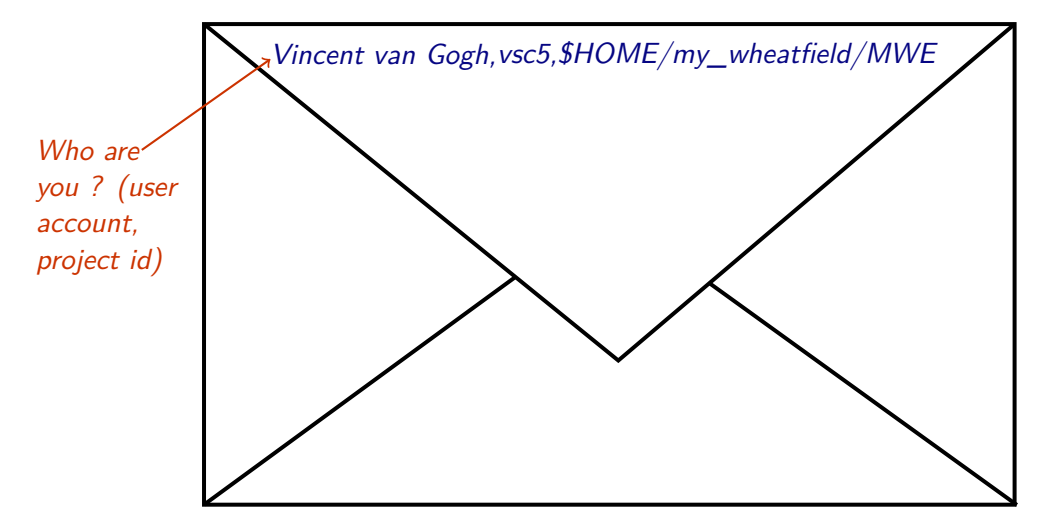

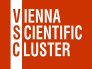

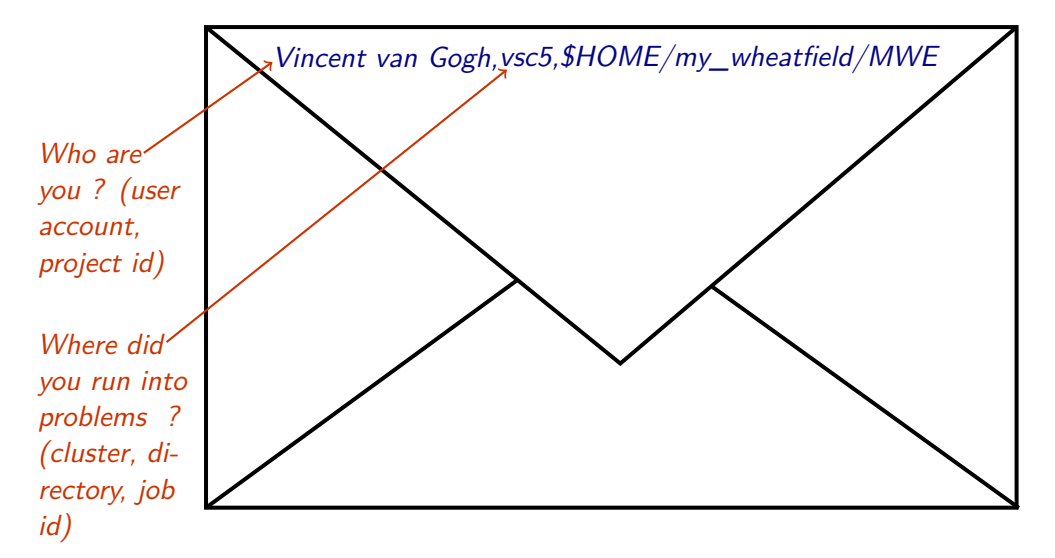

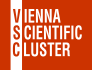

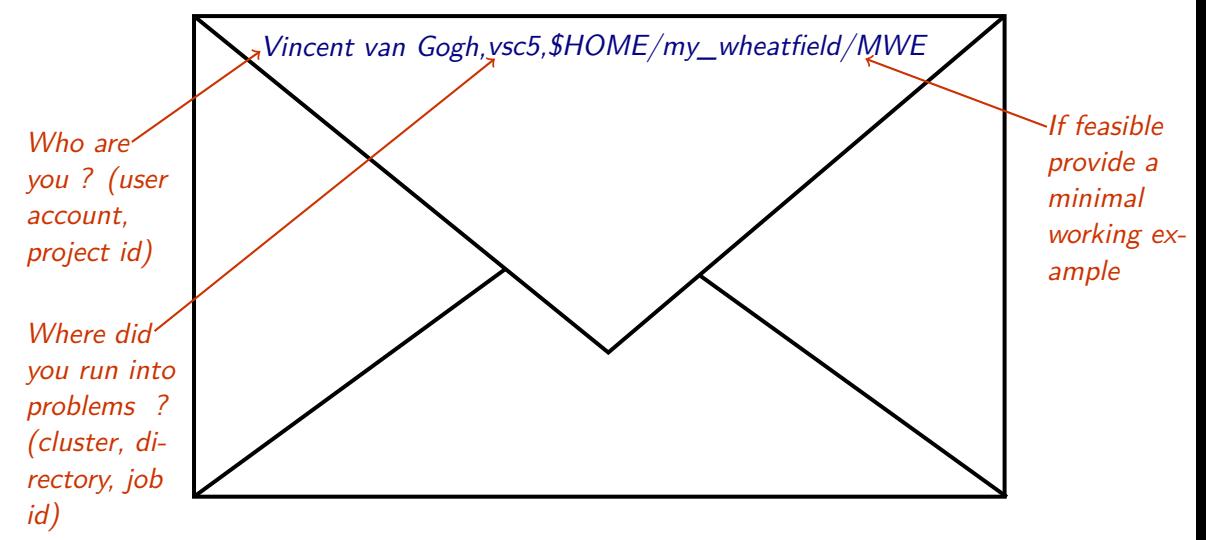

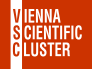

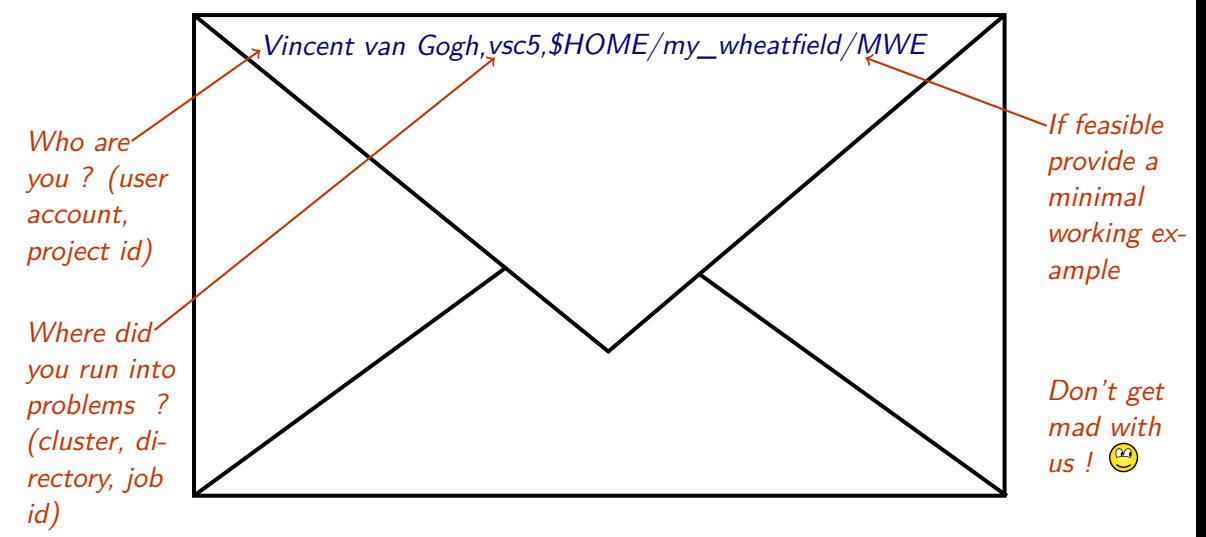

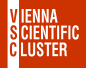

**i)** Don't report SLURM prolog failures, e.g. *Error running slurm prolog: 228* ERROR\_MEMORY=200 ERROR\_INFINIBAND\_HW=201 ERROR\_INFINIBAND\_SW=202 ERROR\_IPOIB=203 ERROR\_BEEGFS\_SERVICE=204 ERROR\_BEEGFS\_USER=205 ERROR\_BEEGFS\_SCRATCH=206 ERROR\_NFS=207 ERROR\_USER\_GROUP=220 ERROR\_USER\_HOME=221 ERROR\_GPFS\_START=228 ERROR\_GPFS\_MOUNT=229 ERROR\_GPFS\_UNMOUNT=230

**ii)** Just resubmit such jobs (faulty nodes will be drained)

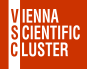

**iii)** Not a 24/7 unit ! Usual office hours apply ( $\approx$  9:00 to 17:00) Weekends or public holidays are free Good Friday, November 2nd, December 24th as well

**iv)** Check out the new ticket system's web interface <https://support.vsc.ac.at> and log in with your standard VSC credentials